The copy filmed here has baan reproduced thenks to the generosity of:

## National Library of Canada

Tha images appearing here are tha best quality posaible considering the condition and lagibility of the original copy and in keeping with the fliming contract apecifications.

Original copies in printed papar covars ara filmed beginning with the front cover and ending on the last page with a printed or illustrated Impreasion, or the back cover when appropriate. All other original copies are filmed beginning on the first page with a printad or illustrated impression, and ending on the last page with a printed or illustrated impression.

Ths last recorded frame on each microfiche shall contain tha symbol - (meaning "CON-TINUED"), or the symbol  $\nabla$  (meening "END"), whichever applies.

Maps, plates, charts, etc., may be filmed at different raduction ratios. Those too larga to be entirely included in one exposure are filmed beginning in the upper left hand corner, left to right and top to bottom, as many frames as requirad. Tha foilowing diagrams illustrete tha method:

4.

L'exemplaire filmé fut reproduit grâce à la générosité de:

Bibliothéque netionale du Canada

Les images suivantes ont été reproduites avec le plus grand soin, compte tenu de la condition et de la netteté de l'exempleire filmé, et en conformité evec les conditions du contrat da filmage.

Les examplaires originaux dont la couverture en papier ast imprimée sont filmés en commançant par la premier plat et en terminent soit par ia derniére pega qui comporte une ampreinte d'impression ou d'illustration, soit par la second plat, selon le cas. Tous les autres exemplaires originaux sont filmés en commançent par la première page qui comporte une ampreinte d'impression ou d'illustration at en terminant par le dernière page qui comporta une telle empreinta.

Un des symboles suivants apparaitra sur la dernière image de chaque microfiche, selon le cas: le aymbole — signifia "A SUIVRE", le symbols Y signifie "FIN".

Les cartes, plenches, tabieaux, etc., peuvent êtra filmés è das taux da réduction différants. Lorsque le document est trop grand pour être reproduit en un saul cliché, il ast filmé é partir de l'engle supérieur gauche, de gauche é droite, et de haut en bas, en prenant le nombra d'images nécassaira. Les diagrammes suivants lilustrent le méthode.

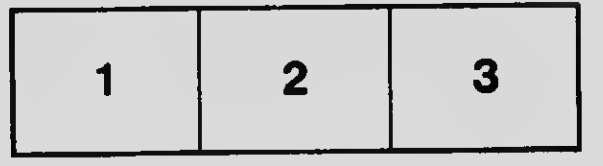

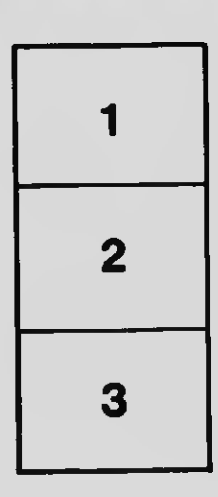

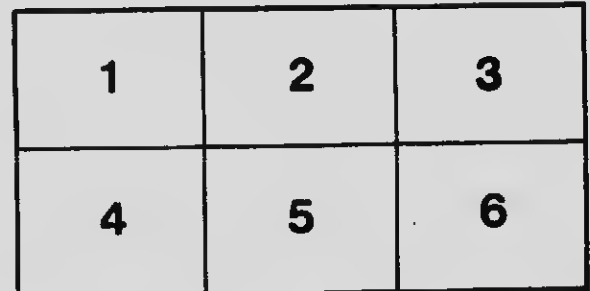